2025/05/28 01:00 (UTC) 1/2 first steps

Hi Andrew. The howto tag should not be present in this series of articles. I have removed it. Please note the spelling convention of WIP and author tags. — *Marcin Herda 2012/09/23 14:54* 

Corrected two typos. — *Brian Lawrence 2012/09/25 01:56* 

Inserted a link to the Manpage-HOWTO — Markus Hutmacher 2012/11/08 03:30

Added an explanation about the cathegories of text-editors. — Markus Hutmacher 2012/11/08 03:42

Populated the Emacs section. A new, in-depth article about more advanced Emacs features is on my todo list. Of course, if someone would like to do it, feel free. — *Marcin Herda 2012/11/15 15:52* 

Populated the Vim section. I think that there is enough documentation about the vi-editors in the internet. I'm considering to expand the subject of "efficient editing". — *Markus Hutmacher 2012/11/16* 14:54

Thanks for the plugin section. It's really useful. You might find the <nowiki> tag helpful for the <key> tags in within the code tags. Having said that I'm not sure if dokuwiki formats tags within the code tags anyway. — *Marcin Herda 2012/11/17 05:19* 

the <nowiki> tag didn't work, I wonder if I should do it with <html> maybe this will work. — *Markus Hutmacher 2012/11/17 06:57* 

Is that what you want to output?

syn region dokuwikiKeyboard start="<key>" end="</key>"
hi link dokuwikiKeyboard Comment

Note that the code tags disable wiki formatting. — Marcin Herda 2012/11/17 07:26

Yes, now it works, I don't know what i did wrong, thanks for the help — *Markus Hutmacher* 2012/11/17 13:35

— Bear in mind that dokuwiki automatically capitalises single letters within the key tags. To avoid this you can single quote the letter within the tags. For example: <key>'i'</key>. In the Vim section I think you meant lower case i. — *Marcin Herda 2012/11/17 05:33* 

Thanks Marcin, I did not notice that, now it's changed, it is really a small 'i' — *Markus Hutmacher* 2012/11/17 07:02

Last update: 2012/11/17 21:40 (UTC)

From:

https://docs.slackware.com/ - SlackDocs

Permanent link:

https://docs.slackware.com/talk:howtos:cli\_manual:first\_steps

Last update: 2012/11/17 21:40 (UTC)

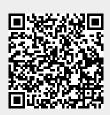